Doc No. :PT-HMOC-OPS-FOP-6001-OPS-OAH

Fop Issue : 3.0 Issue Date: 13/04/10

Update SPIRE DPU PRAM ground image from memory dump

File: H\_FCP\_OBS\_5143.xls
Author: lstefanov-hp

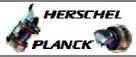

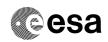

## Procedure Summary

#### Objectives

This Herschel OBSM nominal procedure is used to perform a SPIRE DPU PRAM ground image update from memory dump of one or several SPIRE DPU PRAM memory areas. The memory dump is commanded using TC(6,5) and the memory locations content is received on ground in TM(6,6) packets.

The procedure assumes that the command stack has already been generated using the OBSM system and is ready for loading on the Manual Stack. The command stack generation activity is not covered by this procedure.

### Summary of Constraints

CDMU in Operational Mode

- SPIRE DPU is ON
- SPIRE ASW running

Memory areas are dumped through TC(6,5); this TC will be delayed when there is an ongoing:

- TC(6,2) Load Memory Using Absolute Addresses
- TC(6,5) Dump Memory Using Absolute Addresses
- TC(6,9) Check Memory Using Absolute Addresses
- TC(8,4,1,1) Copy Memory

### Spacecraft Configuration

Start of Procedure

CDMU in Operational Mode

- SPIRE DPU is ON
- SPIRE ASW running

End of Procedure

Same as start except:

-SPIRE DPU PRAM dump executed

#### Reference File(s)

Input Command Sequences

Output Command Sequences

OFCP5143

# Referenced Displays

ANDS GRDS SLDS

### Configuration Control Information

| DATE     | FOP ISSUE | VERSION | MODIFICATION DESCRIPTION                                                    | AUTHOR       | SPR REF |
|----------|-----------|---------|-----------------------------------------------------------------------------|--------------|---------|
| 13/01/09 |           | 1       | Created                                                                     | Istefanov-hp |         |
| 13/01/09 | 2         | 2       | 1. removed comment statement in step 4.2                                    |              |         |
| 13/04/09 | 2.3       | 3       | corrected typo in steps 3.1, 3.2: 'pmcsops' replaced by 'hmcsops' Istefanov |              |         |

Status : Version 3 - Unchanged

Last Checkin: 13/04/09 Page 1 of 8

Doc No. :PT-HMOC-OPS-FOP-6001-OPS-OAH Fop Issue : 3.0

Issue Date: 13/04/10

Update SPIRE DPU PRAM ground image from memory dump

File: H\_FCP\_OBS\_5143.xls
Author: lstefanov-hp

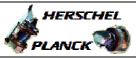

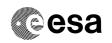

# Procedure Flowchart Overview

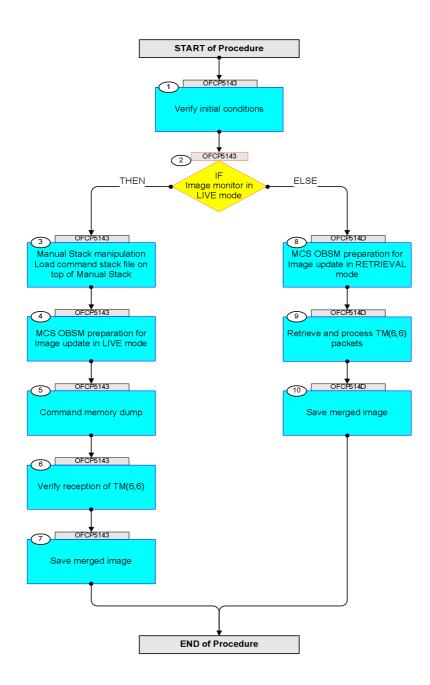

Status : Version 3 - Unchanged

Last Checkin: 13/04/09

Update SPIRE DPU PRAM ground image from memory dump

File: H\_FCP\_OBS\_5143.xls Author: lstefanov-hp

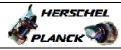

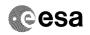

| Step                                   |                                                       |                                                                                                    |          |                  |                                                                                                    |  |
|----------------------------------------|-------------------------------------------------------|----------------------------------------------------------------------------------------------------|----------|------------------|----------------------------------------------------------------------------------------------------|--|
| No.                                    | Time                                                  | Activity/Remarks                                                                                           | TC/TLM   | Display/ Branch  | AIT Comment                                                                                                    |  |
|                                        |                                                       | Beginning of Procedure  TC Seq. Name : OFCP5143 ( SPIRE DPU PRAM dmp )                                     |          |                  |                                                                                                    |  |
|                                        | OFCP5143 SPIRE DPU PRAM Gnd image update in Live mode |                                                                                                    |          |                  |                                                                                                    |  |
|                                        |                                                       | TimeTag Type: B                                                                                            |          |                  |                                                                                                    |  |
|                                        |                                                       | Sub Schedule ID:                                                                                           |          |                  |                                                                                                    |  |
|                                        |                                                       |                                                                                                    |          |                  |                                                                                                    |  |
|                                        |                                                       |                                                                                                    | <u> </u> | Next Step:       |                                                                                                    |  |
| 1                                      |                                                       | Verify initial conditions                                                                                  |          | 2                |                                                                                                    |  |
|                                        |                                                       |                                                                                                    |          |                  |                                                                                                    |  |
|                                        |                                                       |                                                                                                    |          |                  |                                                                                                    |  |
|                                        |                                                       | Check: - SPIRE DPU ON                                                                                      |          |                  |                                                                                                    |  |
|                                        |                                                       | - SPIRE ASW running                                                                                        |          |                  |                                                                                                    |  |
|                                        |                                                       | Instrument SOE to confirm SPIRE instrument mode                                                            |          |                  |                                                                                                    |  |
|                                        |                                                       |                                                                                                    |          |                  |                                                                                                    |  |
|                                        |                                                       |                                                                                                    |          | Next Step:       |                                                                                                    |  |
| 2                                      |                                                       | IF Image monitor in LIVE mode                                                                              |          | THEN 3<br>ELSE 8 |                                                                                                    |  |
|                                        |                                                       | type: [If]                                                                                                 |          |                  |                                                                                                    |  |
|                                        |                                                       |                                                                                                    |          |                  |                                                                                                    |  |
|                                        |                                                       |                                                                                                    |          |                  |                                                                                                    |  |
| 3                                      |                                                       | Manual Charle manipulation                                                                                 |          | Next Step:       |                                                                                                    |  |
| 3                                      |                                                       | Manual Stack manipulation Load command stack file on top of Manual Stack                                   |          | 4                |                                                                                                    |  |
|                                        |                                                       |                                                                                                    |          |                  |                                                                                                    |  |
|                                        |                                                       |                                                                                                    |          |                  |                                                                                                    |  |
|                                        |                                                       | NOTE:                                                                                                    |          |                  |                                                                                                    |  |
|                                        |                                                       | The current procedure assumes that the memory dump in Live mode is performed using commands with immediate |          |                  |                                                                                                    |  |
|                                        |                                                       | execution.                                                                                                 |          |                  |                                                                                                    |  |
| ************************************** |                                                       | Select the File -> LoadStack option from the main                                                          |          |                  | Total Control Control |  |
|                                        |                                                       | menu of the Manual Stack window                                                                            |          |                  |                                                                                                    |  |
|                                        |                                                       |                                                                                                    |          |                  |                                                                                                    |  |
| 3.1                                    |                                                       | IF                                                                                                    |          |                  |                                                                                                    |  |
|                                        |                                                       | SPIRE Prime                                                                                                |          |                  |                                                                                                    |  |
|                                        |                                                       |                                                                                                    |          |                  |                                                                                                    |  |
|                                        |                                                       |                                                                                                    |          |                  |                                                                                                    |  |
|                                        |                                                       | Select file                                                                                                |          |                  |                                                                                                    |  |
|                                        |                                                       | SPDPRMPG_DI_XXXXYYY_N_NoModel_NoModel_YYYYY_DDDThhmmss.                                                    |          |                  |                                                                                                    |  |
|                                        |                                                       | machine                                                                                                    |          |                  |                                                                                                    |  |
|                                        |                                                       | from directory                                                                                             |          |                  |                                                                                                    |  |
|                                        |                                                       | /home/hmcsops/HPMCS/SESSION/current/data/CMD/STACKS/OB<br>SM/SPDPRMPG                                      |          |                  |                                                                                                    |  |
|                                        |                                                       |                                                                                                    |          |                  |                                                                                                    |  |
|                                        |                                                       | as indicated by the OBSM engineer                                                                          |          |                  |                                                                                                    |  |
|                                        |                                                       | IMPORTANT:                                                                                                 |          |                  |                                                                                                    |  |
|                                        |                                                       | XXXXYYYY = Image ID(X) and Version(Y) - depend on                                                          |          |                  |                                                                                                    |  |
|                                        |                                                       | image used for stack generation                                                                            |          |                  |                                                                                                    |  |
|                                        |                                                       | YYYY_DDD hhmmss - depend on stack generation time                                                          |          |                  |                                                                                                    |  |
|                                        |                                                       | machine - depends on the name of the machine used for                                                      |          |                  |                                                                                                    |  |
|                                        |                                                       | stack generation                                                                                           |          |                  |                                                                                                    |  |
|                                        |                                                       |                                                                                                    |          |                  |                                                                                                    |  |

Status : Version 3 - Unchanged Last Checkin: 13/04/09

Update SPIRE DPU PRAM ground image from memory dump

File: H\_FCP\_OBS\_5143.xls Author: lstefanov-hp

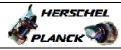

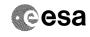

| Step                                                                                                    |      |                                                                                                   |        |                 |             |
|----------------------------------------------------------------------------------------------------|------|---------------------------------------------------------------------------------------------------|--------|-----------------|-------------|
| No.                                                                                                    | Time | Activity/Remarks File name examples                                                               | TC/TLM | Display/ Branch | AIT Comment |
|                                                                                                    |      | - No model associated to the memory image:                                                        |        |                 |             |
|                                                                                                    |      | SPDPRMPG_DI_0002001_N_NoModel_NoModel_2007_254T123300.                                            |        |                 |             |
|                                                                                                    |      | sun043                                                                                            |        |                 |             |
|                                                                                                    |      | - CT SPDPRMPG1, ID 0003, Version 001 associated to the memory image:                              |        |                 |             |
|                                                                                                    |      | SPDPRMPG_DI_0002001_C_SPDPRMPG1_0003001_2007_337T09332                                            |        |                 |             |
|                                                                                                    |      | 0.sun043                                                                                          |        |                 |             |
|                                                                                                    |      |                                                                                                   |        |                 |             |
| 3.2                                                                                                    |      | ELSE<br>SPIRE Redundant                                                                           |        |                 |             |
|                                                                                                    |      |                                                                                                   |        |                 |             |
|                                                                                                    |      | Select file                                                                                       |        |                 |             |
|                                                                                                    |      | SPDPRMPR_DI_XXXXYYY_N_NoModel_NoModel_YYYY_DDDThhmmss.machine                                     |        |                 |             |
|                                                                                                    |      | from directory                                                                                    |        |                 |             |
|                                                                                                    |      | /home/hmcsops/HPMCS/SESSION/current/data/CMD/STACKS/OB                                            |        |                 |             |
|                                                                                                    |      | SM/SPDPRMPR                                                                                       |        |                 |             |
|                                                                                                    |      | as indicated by the OBSM engineer                                                                 |        |                 |             |
|                                                                                                    |      | IMPORTANT:                                                                                        |        |                 |             |
|                                                                                                    |      | <pre>XXXXYYYYY = Image ID(X) and Version(Y) - depend on<br/>image used for stack generation</pre> |        |                 |             |
|                                                                                                    |      | YYYY_DDD hhmmss - depend on stack generation time                                                 |        |                 |             |
|                                                                                                    |      | machine - depends on the name of the machine used for stack generation                            |        |                 |             |
| Manufacture de control de control |      | File name examples                                                                                |        |                 |             |
|                                                                                                    |      | - No model associated to the memory image:                                                        |        |                 |             |
|                                                                                                    |      | SPDPRMPR_DI_0002001_N_NoModel_NoModel_2007_254T123300.sun043                                      |        |                 |             |
|                                                                                                    |      | - CT SPDPRMPR1, ID 0003, Version 001 associated to the memory image:                              |        |                 |             |
|                                                                                                    |      | SPDPRMPR_DI_0002001_C_SPDPRMPR1_0003001_2007_337T09332<br>0.sun043                                |        |                 |             |
|                                                                                                    |      |                                                                                                   |        |                 |             |
|                                                                                                    |      |                                                                                                   |        |                 |             |
| 3.3                                                                                                    |      | Check command stack loaded                                                                        |        |                 |             |
|                                                                                                    |      |                                                                                                   |        |                 |             |
|                                                                                                    |      |                                                                                                   |        |                 |             |
|                                                                                                    |      | Note:<br>for the whole SPIRE DPU RAM Prog:                                                        |        |                 |             |
|                                                                                                    |      | MemID = 00 hex                                                                                    |        |                 |             |
|                                                                                                    |      | Start Address = 00.0000 hex End Address = 07.FFFF hex                                             |        |                 |             |
|                                                                                                    |      |                                                                                                   |        |                 |             |
|                                                                                                    |      | Length = 800000 hex                                                                               |        |                 |             |
|                                                                                                    |      | Check that loaded stack contains one or several TCs XC007998                                      |        |                 |             |
|                                                                                                    |      |                                                                                                   |        |                 |             |

Status : Version 3 - Unchanged Last Checkin: 13/04/09

Update SPIRE DPU PRAM ground image from memory dump

File: H\_FCP\_OBS\_5143.xls Author: lstefanov-hp

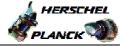

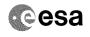

| Step<br>No. | Time   | Activity/Remarks                                                                                        | TC/TLM                                  | Display/ Branch | AIT Comment |
|-------------|--------|----------------------------------------------------------------------------------------------------|-----------------------------------------|-----------------|-------------|
| 140.        | 111116 | Display the Manual Stack in 'Full mode' and check that                                                  |                                         |                 | ALL COMMENC |
|             |        | the Memory ID parameter in the XC007998 command(s) is set to 00 hex:                                    |                                         |                 |             |
|             |        |                                                                                                    |                                         |                 |             |
|             |        | Memory ID = 00 hex                                                                                      |                                         |                 |             |
|             |        | Note:                                                                                                   |                                         |                 |             |
|             |        | The Memory ID of the target memory device is stored in the MSB of the 16-bit long Mem ID TC parameter.  |                                         |                 |             |
|             |        | The LSB of the same parameter carries the most                                                          |                                         |                 |             |
|             |        | significant 8 bits of the Start Address.                                                                |                                         |                 |             |
|             |        |                                                                                                    |                                         |                 |             |
|             |        | Execute Telecommand SPIRE Memory Dump                                                                   | XC007998                                | TC              |             |
|             |        | Command Parameter(s) :                                                                                  |                                         |                 |             |
|             |        | Memory ID XH011998                                                                                      | 00xx <hex></hex>                        |                 |             |
|             |        | Start Address XH012998<br>Length XH013998                                                               | <hex> (Def)<br/><hex> (Def)</hex></hex> |                 |             |
|             |        |                                                                                                    | (BCI)                                   |                 |             |
|             |        | TC Control Flags : GBM IL DSE                                                                           |                                         |                 |             |
|             |        |                                                                                                    |                                         |                 |             |
|             |        | Subsch. ID : 370 Det. descr. : Dump SPIRE Memory Using Absolute                                         |                                         |                 |             |
|             |        | Addresses This Telecommand will not be included in the export                                           |                                         |                 |             |
|             |        | inis refeconmand will not be included in the export                                                     |                                         |                 |             |
|             |        |                                                                                                    |                                         |                 |             |
|             |        |                                                                                                    |                                         | Next Step:      |             |
| 4           |        | MCS OBSM preparation for Image update in LIVE mode                                                      |                                         | 5               |             |
|             |        |                                                                                                    |                                         |                 |             |
|             |        |                                                                                                    |                                         |                 |             |
|             |        | Note:                                                                                                   |                                         |                 |             |
|             |        | It is assumed that the OBSM application is already running and the OBSM Desktop is displayed on the MCS |                                         |                 |             |
|             |        | client.                                                                                                 |                                         |                 |             |
|             |        | Starting the OBSM application is not covered by the current procedure.                                  |                                         |                 |             |
|             |        | -                                                                                                    |                                         |                 |             |
|             |        |                                                                                                    |                                         |                 |             |
| 4.1         |        | Select 'Image UPDATE' from the menu                                                                     |                                         |                 |             |
|             |        |                                                                                                    |                                         |                 |             |
|             |        |                                                                                                    |                                         |                 |             |
|             |        |                                                                                                    |                                         |                 |             |
|             |        | Select the Image menu of the OBSM Desktop.                                                              |                                         |                 |             |
|             |        | From the Image menu, select Update.                                                                     |                                         |                 |             |
|             |        | The 'Image Catalog' window opens.                                                                       |                                         |                 |             |
| L           |        |                                                                                                    |                                         |                 |             |
|             |        |                                                                                                    |                                         |                 |             |
| 4.2         |        | Select image to be updated                                                                              |                                         |                 |             |
|             |        |                                                                                                    |                                         |                 |             |
|             |        |                                                                                                    |                                         |                 |             |
|             |        |                                                                                                    |                                         |                 |             |
| <u> </u>    |        |                                                                                                    |                                         |                 |             |
| 4.2.1       |        | IF                                                                                                    |                                         |                 |             |
|             |        | SPIRE Prime                                                                                             |                                         |                 |             |
|             |        |                                                                                                    |                                         |                 |             |
|             |        |                                                                                                    |                                         |                 |             |
| <b> </b>    |        | Select the image to be updated for the memory device                                                    |                                         |                 |             |
|             |        | SPDPRMPG.                                                                                               |                                         |                 |             |
|             |        | The 'Image UPDATE' window opens.                                                                        |                                         |                 |             |
|             |        |                                                                                                    |                                         |                 |             |
| I           |        |                                                                                                    |                                         |                 |             |

Status : Version 3 - Unchanged Last Checkin: 13/04/09

Doc No. :PT-HMOC-OPS-FOP-6001-OPS-OAH
Fop Issue : 3.0
Issue Date: 13/04/10

Update SPIRE DPU PRAM ground image from memory dump

File: H\_FCP\_OBS\_5143.xls
Author: lstefanov-hp

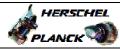

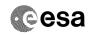

| Step<br>No. | Time | Activity/Remarks                                                                                                    | TC/TLM | Display/ Branch | AIT Comment |
|-------------|------|----------------------------------------------------------------------------------------------------|--------|-----------------|-------------|
| 4.2.2       |      | ELSE<br>SPIRE Redundant                                                                                                    |        |                 |             |
|             |      | Select the image to be updated for the memory device SPDPRMPR.  The 'Image UPDATE' window opens.                              |        |                 |             |
|             |      |                                                                                                    |        |                 |             |
| 4.3         |      | Start dump TM processing                                                                                                    |        |                 |             |
|             |      | In <b>LIVE</b> mode, processing of incoming real-time telemetry starts automatically after the image selection.               |        |                 |             |
| 5           |      | Command memory dump                                                                                                    |        | Next Step:<br>6 |             |
|             |      | Uplink the XC007998 memory dump command(s) with ARM-GO                                                                        |        |                 |             |
|             |      | For each command, one or more TM(6,6) packets must be received on ground.                                                     |        |                 |             |
| 6           |      | Verify reception of TM(6,6)                                                                                                   |        | Next Step:      |             |
|             |      | Note: One or more TM(6,6) packets will be received for each memory dump command uplinked.                                     |        |                 |             |
| 6.1         |      | IF<br>SPIRE Prime                                                                                                    |        |                 |             |
|             |      | Verify Packet Reception  Memory_Dump_Absolute_Addresses Packet Mnemonic: SMEMDUMP0500 APID: 1280 Type: 6 Subtype: 6 PI1: PI2: |        |                 |             |
| 6.2         |      | ELSE<br>SPIRE Redundant                                                                                                    |        |                 |             |

Status : Version 3 - Unchanged

Last Checkin: 13/04/09

Update SPIRE DPU PRAM ground image from memory dump

File: H\_FCP\_OBS\_5143.xls Author: lstefanov-hp

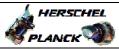

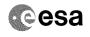

| Step                                                                                                    |            |                                                                                                   |        |                 |             |
|----------------------------------------------------------------------------------------------------|------------|---------------------------------------------------------------------------------------------------|--------|-----------------|-------------|
| No.                                                                                                    | Time       | Activity/Remarks                                                                                  | TC/TLM | Display/ Branch | AIT Comment |
|                                                                                                    |            | Verify Packet Reception                                                                           |        |                 |             |
|                                                                                                    |            | R_Memory_Dump_Absolute_Addresses                                                                  |        |                 |             |
|                                                                                                    |            | Packet Mnemonic : SMEMDUMP0500 APID : 1281                                                        |        |                 |             |
|                                                                                                    |            | Type: 6                                                                                           |        |                 |             |
|                                                                                                    |            | Subtype : 6 PI1 :                                                                                 |        |                 |             |
| Marinda marinda marinda marinda marinda marinda marinda marinda marinda marinda marinda marinda marinda marinda |            | PI2 :                                                                                             |        |                 |             |
| 6.3                                                                                                    |            | ghanh apay dans and at a said a                                                                   |        |                 |             |
| 6.3                                                                                                    |            | Check OBSM dump packet processing                                                                 |        |                 |             |
|                                                                                                    |            |                                                                                                   |        |                 |             |
|                                                                                                    |            |                                                                                                   |        |                 |             |
|                                                                                                    |            | Check that the OBSM is processing the incoming memory dump packets.                               |        |                 |             |
|                                                                                                    |            |                                                                                                   |        |                 |             |
|                                                                                                    |            |                                                                                                   |        | Next Step:      |             |
| 7                                                                                                    |            | Save merged image                                                                                 |        | END             |             |
|                                                                                                    |            |                                                                                                   |        |                 |             |
|                                                                                                    |            |                                                                                                   |        |                 |             |
|                                                                                                    |            | Save merged image with <b>new ID</b> .                                                            |        |                 |             |
|                                                                                                    |            |                                                                                                   |        |                 |             |
|                                                                                                    |            | End of Sequence                                                                                   |        |                 |             |
|                                                                                                    | OFCP514D   | TC Seq. Name: OFCP514D ( SPIRE DPU PRAM dmp D ) SPIRE DPU PRAM Gnd image update in Retrieval mode |        |                 |             |
|                                                                                                    | OI OF 314D |                                                                                                   |        |                 |             |
|                                                                                                    |            | TimeTag Type: Sub Schedule ID:                                                                    |        |                 |             |
|                                                                                                    |            |                                                                                                   |        |                 |             |
|                                                                                                    |            |                                                                                                   |        |                 |             |
|                                                                                                    |            |                                                                                                   |        | Next Step:      |             |
| 8                                                                                                    |            | MCS OBSM preparation for Image update in RETRIEVAL mode                                           |        | 9               |             |
|                                                                                                    |            |                                                                                                   |        |                 |             |
|                                                                                                    |            |                                                                                                   |        |                 |             |
|                                                                                                    |            | Note:                                                                                             |        |                 |             |
|                                                                                                    |            | It is assumed that the OBSM application is already                                                |        |                 |             |
|                                                                                                    |            | running and the OBSM Desktop is displayed on the MCS client.                                      |        |                 |             |
|                                                                                                    |            | Starting the OBSM application is not covered by the current procedure.                            |        |                 |             |
|                                                                                                    |            | * *************************************                                                           |        |                 |             |
|                                                                                                    |            |                                                                                                   |        |                 |             |
| 8.1                                                                                                    |            | Select 'Image UPDATE' from the menu                                                               |        |                 |             |
|                                                                                                    |            |                                                                                                   |        |                 |             |
|                                                                                                    |            |                                                                                                   |        |                 |             |
|                                                                                                    |            | Select the Image menu of the OBSM Desktop.                                                        |        |                 |             |
|                                                                                                    |            | From the Image menu, select Update.                                                               |        |                 |             |
|                                                                                                    |            |                                                                                                   |        |                 |             |
|                                                                                                    |            | The 'Image Catalog' window opens.                                                                 |        |                 |             |
|                                                                                                    |            |                                                                                                   |        |                 |             |
| 8.2                                                                                                    |            | Select image to be updated                                                                        |        |                 |             |
| 0.2                                                                                                    |            | series image to be aparted                                                                        |        |                 |             |
|                                                                                                    |            |                                                                                                   |        |                 |             |
|                                                                                                    |            |                                                                                                   |        |                 |             |
|                                                                                                    |            |                                                                                                   |        |                 |             |
| 8.2.1                                                                                                    |            | IF                                                                                                |        |                 |             |
|                                                                                                    |            | SPIRE Prime                                                                                       |        |                 |             |
|                                                                                                    |            |                                                                                                   |        |                 |             |
|                                                                                                    |            |                                                                                                   |        |                 |             |
| 1                                                                                                    | I          |                                                                                                   |        | 1               |             |

Status : Version 3 - Unchanged Last Checkin: 13/04/09

Doc No. :PT-HMOC-OPS-FOP-6001-OPS-OAH
Fop Issue : 3.0
Issue Date: 13/04/10

Update SPIRE DPU PRAM ground image from memory dump

File: H\_FCP\_OBS\_5143.xls Author: lstefanov-hp

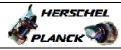

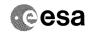

Page 8 of 8

| Step<br>No. | Time                                    | Activity/Remarks                                                                                         | TC/TLM | Display/ Branch  | AIT Comment |
|-------------|-----------------------------------------|----------------------------------------------------------------------------------------------------|--------|------------------|-------------|
| NO.         | 111111111111111111111111111111111111111 | Select the image to be updated for the memory device                                                     | IC/ILM | Display/ Brailen | All Comment |
|             |                                         | SPDPRMPG.                                                                                                |        |                  |             |
|             |                                         | The 'Image UPDATE' window opens.                                                                         |        |                  |             |
|             |                                         | The Image Orbain window opens.                                                                           |        |                  |             |
|             |                                         |                                                                                                    |        |                  |             |
|             |                                         |                                                                                                    |        |                  |             |
| 8.2.2       |                                         | ELSE<br>SPIRE Redundant                                                                                  |        |                  |             |
|             |                                         | SPIRE Redundant                                                                                          |        |                  |             |
|             |                                         |                                                                                                    |        |                  |             |
|             |                                         |                                                                                                    |        |                  |             |
|             |                                         | Select the image to be updated for the memory device                                                     |        |                  |             |
|             |                                         | SPDPRMPR.                                                                                                |        |                  |             |
|             |                                         |                                                                                                    |        |                  |             |
|             |                                         | The 'Image UPDATE' window opens.                                                                         |        |                  |             |
|             |                                         |                                                                                                    |        |                  |             |
|             |                                         |                                                                                                    |        |                  |             |
| 8.3         |                                         | Start dump TM packets processing                                                                         |        |                  |             |
|             |                                         |                                                                                                    |        |                  |             |
|             |                                         |                                                                                                    |        |                  |             |
|             |                                         |                                                                                                    |        |                  |             |
|             |                                         | Set retrieval start and stop time and start retrieval                                                    |        |                  |             |
|             |                                         | of TM packets using the PLAY buttons.                                                                    |        |                  |             |
|             |                                         |                                                                                                    |        |                  |             |
|             |                                         |                                                                                                    |        | Next Step:       |             |
| 9           |                                         | Retrieve and process TM(6,6) packets                                                                     |        | 10               |             |
|             |                                         |                                                                                                    |        |                  |             |
|             |                                         |                                                                                                    |        |                  |             |
|             |                                         |                                                                                                    |        |                  |             |
|             |                                         | Use the STEP button to retrieve and process the                                                          |        |                  |             |
|             |                                         | TM(6,6) packets, packet by packet and starting from the time shown in the packet time field.             |        |                  |             |
|             |                                         |                                                                                                    |        |                  |             |
|             |                                         | OR                                                                                                    |        |                  |             |
|             |                                         | Hee the DIAY button to retrieve and process the                                                          |        | -                |             |
|             |                                         | Use the <b>PLAY</b> button to retrieve and process the TM(6,6) packets in automated mode.                |        |                  |             |
|             |                                         |                                                                                                    |        |                  |             |
|             |                                         | Pressing the PLAY button, the display will start to retrieve and process packets, starting from the time |        |                  |             |
|             |                                         | shown in the packet time field. This processing will                                                     |        |                  |             |
|             |                                         | stop automatically when a packet is received which                                                       |        |                  |             |
|             |                                         | creation time is greater than the one contained in the end time field.                                   |        |                  |             |
|             |                                         |                                                                                                    |        |                  |             |
|             |                                         |                                                                                                    |        | -                |             |
|             |                                         |                                                                                                    |        | Next Step:       |             |
| 10          |                                         | Save merged image                                                                                        |        | END              |             |
|             |                                         |                                                                                                    |        |                  |             |
|             |                                         |                                                                                                    |        |                  |             |
|             |                                         |                                                                                                    |        |                  |             |
|             |                                         | Save merged image with new ID.                                                                           |        |                  |             |
|             |                                         |                                                                                                    |        |                  |             |
|             |                                         | End of Sequence                                                                                          |        |                  |             |
|             |                                         |                                                                                                    |        |                  |             |
|             |                                         | End of Procedure                                                                                         |        |                  |             |

Status : Version 3 - Unchanged Last Checkin: 13/04/09

Last Checkin: 13/04/09